## **Exercice 1: Effectuer les calculs Exercice 4 :** Effectuer les calculs en simplifiant **Exercice 2 : Effectuer les calculs Exercice 5 : Effectuer les calculs Exercice 3 : Effectuer les calculs**

## 

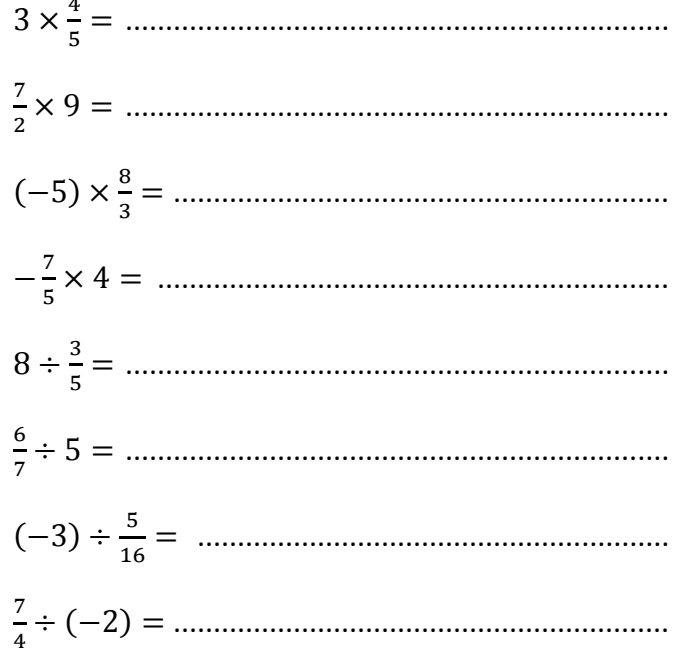